## 通用中性说明书 20P做成正反面 ——折页 无装订版 黑白印刷, 书写纸80G

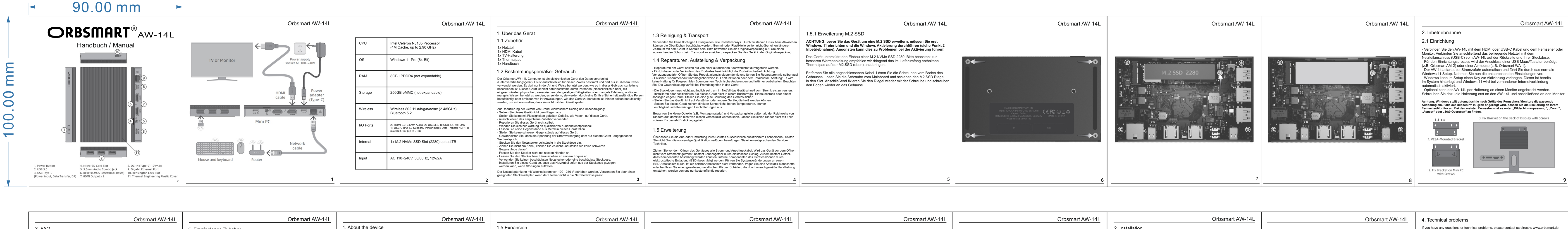

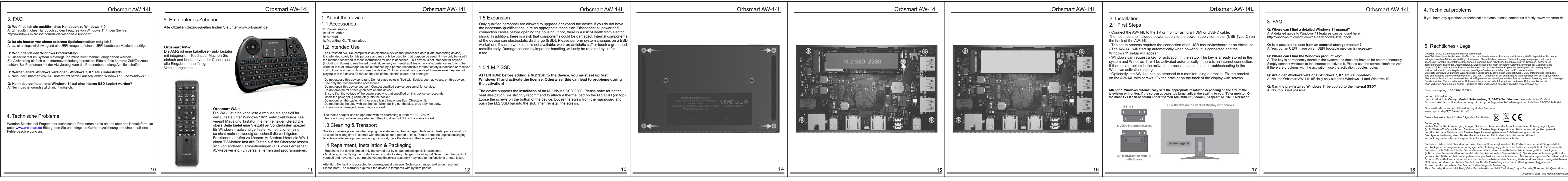